## **Der Baukasten für Ihre Datenprozesse und Schnittstellen**

Robot erlaubt das einfache Erstellen von Schnittstellen und systemübergreifenden Workflows dank grafischer Oberfläche und innovativem Low-Code-Ansatz. Hunderte bereits vorhandener Anbindungen / Datenpunkte zu bekannten Anwendungen und der visuelle Drag&Drop-Editor machen Robot zu einem mächtigen Universalwerkzeug.

## **Anwendungsbeispiele:**

- Synchronisation von Adressdaten / Artikeldaten zwischen Warenwirtschaft und DMS
- Freigabeworkflows via E-Mail ohne Login in DMS
- Zugriff auf Dokumente und Metadaten in Drittsystemen aus DMS
- Monitoring von Servern inkl. Eskalationsworkflow bei Unregelmäßigkeiten
- Benachrichtigung über offene Aufgaben aus DMS in Teams, Slack, etc.
- Regelbasiertes Einsortieren von Dokumenten in Akten im DMS

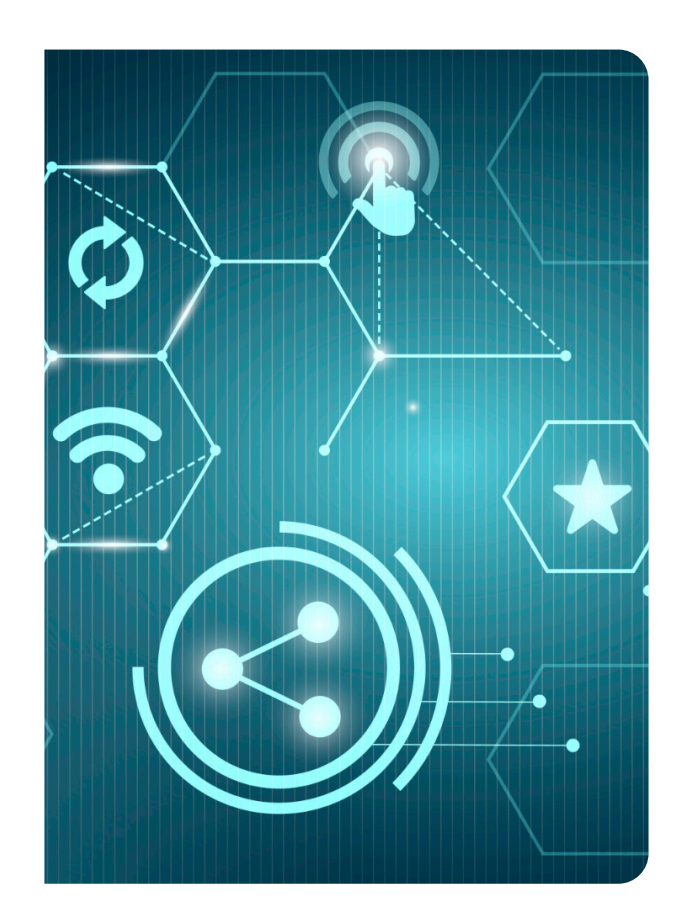

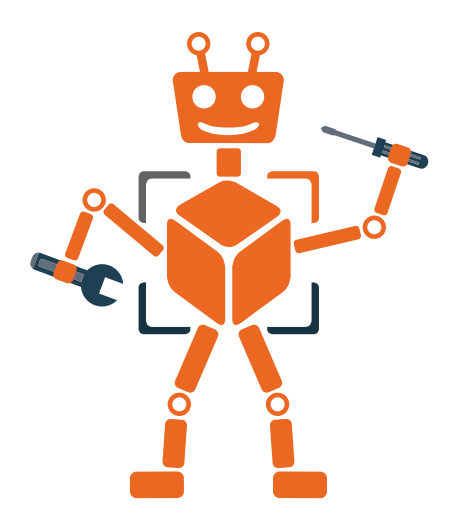

Allgemein können mit Robot folgende Aufgabenstellungen abgedeckt werden:

- Implementieren von REST-Schnittstellen
- Transformieren von Daten
- Webhooks
- Triggergesteuerte / Zeitgesteuerte Schnittstellen
- und vieles mehr

## **So einfach funktioniert Robot!**

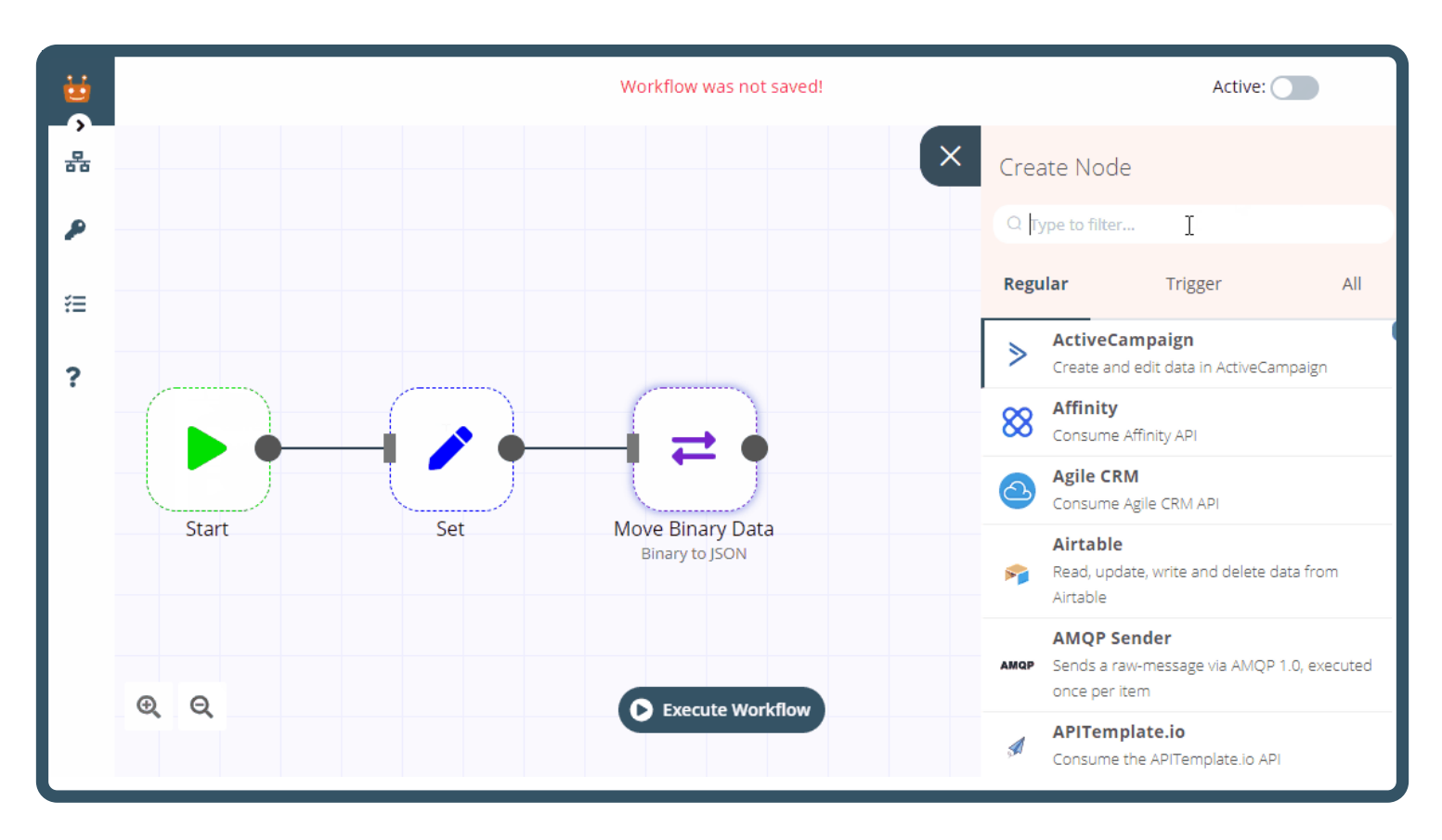

Schnittstellen und generell Workflows werden in Robot über Nodes abgebildet. Mittels dieser Nodes können u.a. Dateien gelesen und geschrieben, Abläufe gesteuert, Datenbanken manipuliert, HTTP Requests abgesetzt und individueller Code ausgeführt werden. Darüber hinaus können Daten aus einer Vielzahl von bekannten Anwendungen (Microsoft Excel, Outlook, Teams, Google Workspace, Gmail, Dropbox, Trello, …) einfach abgerufen oder in diese Anwendungen geschrieben werden.

## **Eigene Nodes für docuvita und faktur:box - Archive**

Für docuvita und faktur:box - Archive gibt es eigene Nodes. Diese sprechen direkt die docuvita API an, können also Objekteigenschaften manipulieren, Dokumente im-/exportieren oder Workflows starten.

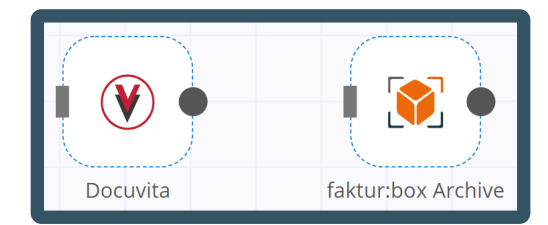

In Kombination ergeben diese Nodes dann einzelne Workflows. Es ist ebenfalls möglich, dass Workflows sich gegenseitig referenzieren. Damit können Sie sowohl einfache Schnittstellen aus wenigen Nodes als auch komplexe Workflows, die mehrere verschiedene Anwendungen / Systeme mit einbeziehen, erstellen. Robot bietet Ihnen hier alle Möglichkeiten.

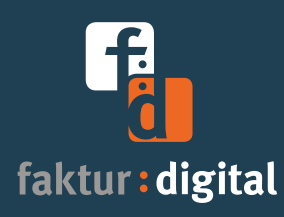

faktur:digital GmbH · Ötzer Straße 10 · 86672 Thierhaupten Geschäftsführer: Dipl.-Inform. (FH) Gerd Schäffer

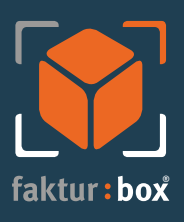

Web: www.fakturdigital.de · Tel: +49 8271 / 430 22 90 Amtsgericht Augsburg HRB 27444 · UStID: DE286080856